## **Oracle® WebCenter**

Installation and Configuration Roadmap 11*g* Release 1 (11.1.1.5.0)

E22628-01

April 2011

#### Welcome to Oracle WebCenter!

Use this documentation roadmap to find instructions on how to install, upgrade, and/or patch Oracle WebCenter, then perform the necessary configurations. In Figure 1, find the starting point that best describes your current environment, then click the graphic or use the links in Table 1 to jump to the Guide that you need.

Figure 1 Starting Points for WebCenter Installation

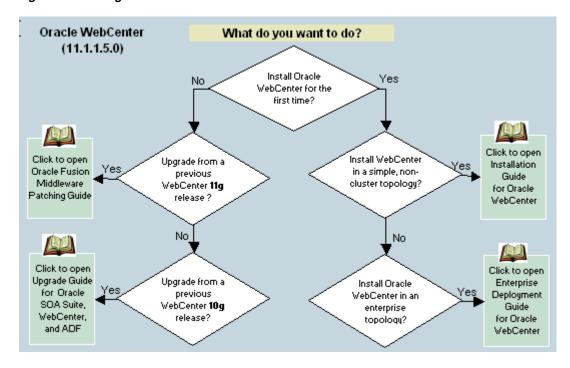

Table 1 Starting Points for WebCenter Installation

| Starting Point                                              | Install Summary | Detailed Instructions                                                        |
|-------------------------------------------------------------|-----------------|------------------------------------------------------------------------------|
| New WebCenter Installation                                  |                 |                                                                              |
| • Install WebCenter in a simple,<br>non-clustered topology? | Roadmap         | Oracle Fusion Middleware Installation<br>Guide for Oracle WebCenter          |
| Install WebCenter in an enterprise topology?                | Roadmap         | Oracle Fusion Middleware Enterprise<br>Deployment Guide for Oracle WebCenter |
| Existing WebCenter Installation                             |                 |                                                                              |

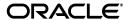

Table 1 (Cont.) Starting Points for WebCenter Installation

| Starting Point |                                                                             | Install Summary | Detailed Instructions                                                                 |  |
|----------------|-----------------------------------------------------------------------------|-----------------|---------------------------------------------------------------------------------------|--|
| •              | Upgrade from a previous<br>WebCenter 11g release to the<br>current version? | Roadmaps        | Oracle Fusion Middleware Patching<br>Guide                                            |  |
| •              | Upgrade from a previous WebCenter 10g release to the current version?       | Roadmap         | Oracle Fusion Middleware Upgrade<br>Guide for Oracle SOA Suite, WebCenter,<br>and ADF |  |

Before you start, review the installation roadmap for your installation:

#### Installing WebCenter for the First Time

- New Oracle WebCenter Installations Roadmaps
  - Installing Oracle WebCenter for the First Time Simple Topology
  - Installing Oracle WebCenter for the First Time Enterprise Topology
  - Post-install Configuration for WebCenter Components and Services

## **Upgrading an Existing WebCenter 11g Installation**

- Existing Oracle WebCenter 11g Installation Roadmaps
  - Patching an Oracle WebCenter 11.1.1.4.0 Installation
  - Patching an Oracle WebCenter 11.1.1.2.0 or 11.1.1.3.0 Installation
  - Patching an Oracle WebCenter 11.1.1.1.0 Installation

#### Upgrading an Existing WebCenter 10g Installation

- Existing Oracle WebCenter 10g Installation Roadmap
  - Upgrading from Oracle WebCenter 10g 10.1.3

**Note:** For existing installations, note that upgrades may include new features that will need to be configured as described in the section on New Oracle WebCenter Installations - Roadmaps.

# New Oracle WebCenter Installations - Roadmaps

The roadmaps in this section provide an overview of the steps required to install Oracle WebCenter and guides you to the documentation. Oracle provides documentation for two installation scenarios:

- **Simple topology** install Oracle WebCenter in a simple, non-clustered environment. Figure 2 illustrates the installation process for a simple topology.
- Enterprise topology install Oracle WebCenter in a distributed environment with built-in security and high availability. Figure 3 illustrates the installation process for an enterprise topology.

Figure 4 shows post-installation steps required to configure WebCenter components and services that are required for both topologies. Click the flow charts for more information on how to complete each step.

Before you start, you might like to read:

Oracle Fusion Middleware Installation Planning Guide

Start Create Create Perform pre-install Verify Install and Install WebLogic schemas schemas tasks for Oracle system Server and create configure a (WebCenter (WebCenter WebCenter requirements database Middleware Home Spaces) Portal app) Prepare to Download Install Install WebCenter install WebCenter VebCenter WebCenter software products Install Oracle Install Oracle "WebCenter Install other Fusion Install Oracle Spaces ECM\* Web Tier Middleware products SOASuite\* requires ECM and (Oracle Content (Oracle HTTP as required (BPEL server) Server) Server) SOA Suite Content management Worklists and Recommended for To enable: OCS integration wikis, blogs, content workflows presenter Create new Select Specify Configure Configure Start Configure domain for required domain administrator JDBC domain or Configuration WebCenter WebCenter extend\* a name and name and component Wizard domain products location password schemas \*Option to create custom managed server for WebCenter portal applications Perform post-install Set up and Launch Launch Verify the tasks for Oracle start Node Admin managed installation WebCenter Manager server servers Install Configure Reassociate Install and configure external WebCenter policy and Configure LDAP ID to use LDAP credential security components SSO ID store stores store\* OCS & Discussions require SSO recommended external LDAP ID store for OCS integration Include OCS Extend domain for ECM Install and Configure Connect Set up OCS for Configure OHS context root in (Oracle Content configure dynamic WebCenter WebCenter for SSO connection Server) inbound refinery converter to OCS configuration To enable: Content management wikis, blogs, content presenter Install, configure, and Configure Connect to Connect to Register portlet connect backend Connect to WebCenter analytics discussion producers and BPEL server Spaces components for collector pagelet producer server WebCenter services workflows Worklists To enable: Disussions & VSRP, PDK-Analytics and Subscription activity graph announcements notifications Java & pagelets Oracle WebCenter Connect to 11.1.1.5.0 Configure SES Configure Connect to Connect to presence Search Personalization mail server events server Done server Instant messaging Mail Personal calendar Search multiple

&Space events

Figure 2 Installing Oracle WebCenter for the First Time - Simple Topology

Click the flow chart or use Table 2 to navigate to the appropriate Guide.

& presence

Table 2 Installing Oracle WebCenter for the First Time - Simple Topology

| Tas                                                                                                    | sk and link to more information                                  | Mandatory or<br>Optional? | Notes                                                                                                    |
|----------------------------------------------------------------------------------------------------|------------------------------------------------------------------|---------------------------|----------------------------------------------------------------------------------------------------|
| Perform pre-install tasks                                                                                |                                                                  | Mandatory                 |                                                                                                    |
|                                                                                                    | rify system requirements, then install<br>I configure a database | Mandatory                 |                                                                                                    |
| Create WebCenter schemas for WebCenter Spaces Create WebCenter schemas for WebCenter Portal applications |                                                                  | Mandatory                 | If you want to use WebCenter Spaces as well as build WebCenter Portal applications you must run the RCU twice as both require their own WEBCENTER schema.                                                                                                    |
|                                                                                                    |                                                                  |                           | Schemas for the Discussions service and portlets are also required if you plan to use those services. If you plan on using the Recommendation service, then the Activity Graph product needs to be installed. Note that only one ACTIVITIES schema is allowed per domain, which can be used by both WebCenter Spaces and WebCenter Portal applications. |
| Ins                                                                                                    | tall Oracle WebLogic Server                                      | Mandatory                 |                                                                                                    |
| Ins                                                                                                    | tall Oracle WebCenter:                                           | Mandatory                 |                                                                                                    |
| •                                                                                                    | Prepare to install                                               |                           |                                                                                                    |
| •                                                                                                    | Download WebCenter software                                      |                           |                                                                                                    |
| •                                                                                                    | Install WebCenter products                                       |                           |                                                                                                    |
| Ins                                                                                                    | tall other Fusion Middleware products:                           | Optional                  | SOA is mandatory for the                                                                                                    |
| <ul> <li>Oracle Enterprise Content<br/>Management Suite (ECM)</li> </ul>                                 |                                                                  |                           | Worklist service and WebCenter Spaces Workflows.                                                                                                    |
|                                                                                                    | Oracle SOA Suite                                                 |                           | ECM is mandatory for Content Presenter, and is recommended                                                                                                    |
| •                                                                                                    | Oracle Web Tier (Oracle HTTP Server)                             |                           | for the Documents service.                                                                                                    |
|                                                                                                    |                                                                  |                           | OHS is recommended for OCS integration and for SSO (since SSO is needed to stop multiple login prompts), and is required for REST and SOA.                                                                                                    |

Table 2 (Cont.) Installing Oracle WebCenter for the First Time - Simple Topology

| Tas | sk and link to more information                                                                                                    | Mandatory or Optional? | Notes                                                                                                    |  |  |
|-----|----------------------------------------------------------------------------------------------------|------------------------|----------------------------------------------------------------------------------------------------|--|--|
|     | eate new domain for WebCenter or<br>end an existing domain:<br>Configure the domain for WebCenter<br>Spaces<br>Create a custom managed server for<br>WebCenter portal applications | Mandatory              | Oracle does not recommend deploying WebCenter Portal or WebCenter Producer applications to the Administration Server or any of the default managed servers created during Oracle WebCenter installation.                                                                                       |  |  |
|     |                                                                                                    |                        | Note: For WebCenter Spaces connections to be automatically configured, the managed server of the target component must have an explicit listening address. If its listening address is empty or null or "localhost", then it must have a system associated to it that has an explicit address. |  |  |
| Per | form post-install tasks for WebCenter:                                                                                                    | Mandatory              |                                                                                                    |  |  |
| •   | Set up and start Node Manager                                                                                                    |                        |                                                                                                    |  |  |
| •   | Launch Admin server                                                                                                    |                        |                                                                                                    |  |  |
| -   | Launch managed servers                                                                                                    |                        |                                                                                                    |  |  |
| -   | Verify the installation                                                                                                    |                        |                                                                                                    |  |  |
| Ins | tall and configure external LDAP ID<br>re                                                                                                    | Mandatory              | Mandatory for Oracle Content<br>Server and Discussions                                                                                                    |  |  |
|     | tall and configure Oracle Content Server<br>CS):                                                                                                    | Optional               | Mandatory for Content Presen and recommended for the                                                                                                    |  |  |
| •   | Extend domain for ECM (includes Oracle Content Server)                                                                                                    |                        | Documents service.                                                                                                    |  |  |
| •   | Configure Oracle Content Server for WebCenter                                                                                                    |                        |                                                                                                    |  |  |
| •   | Connect WebCenter application to OCS                                                                                                    |                        |                                                                                                    |  |  |
|     | tall and configure back-end components<br>WebCenter services:                                                                                                    | Optional               | Mandatory for the WebCenter services you want to use                                                                                                    |  |  |
| -   | Connect to analytics collector                                                                                                    |                        | See also, Post-install                                                                                                    |  |  |
| •   | Connect to BPEL server                                                                                                    |                        | Configuration for WebCenter<br>Components and Services                                                                                                    |  |  |
| •   | Connect to discussion server                                                                                                    |                        | 1                                                                                                    |  |  |
| •   | Configure WebCenter Spaces workflows                                                                                                    |                        |                                                                                                    |  |  |
| -   | Register portlet producers                                                                                                    |                        |                                                                                                    |  |  |
| •   | Register pagelet producer                                                                                                    |                        |                                                                                                    |  |  |
| •   | Connect to presence server                                                                                                    |                        |                                                                                                    |  |  |
| •   | Configure SES Search                                                                                                    |                        |                                                                                                    |  |  |
| -   | Configure personalization                                                                                                    |                        |                                                                                                    |  |  |
| -   | Connect to mail server                                                                                                    |                        |                                                                                                    |  |  |
| _   | Connect to events server                                                                                                    |                        |                                                                                                    |  |  |

Start Install and Verify hardware Verify software configure a requirements requirements database Set up shared Configure Configure network Virtual server Load IPs and virtual Firewalls and storage credential and components balancers IPs names ports (optional) policy store Install Oracle HTTP Install WebLogic Server and create a Server (OHS) on Install Oracle WebCenter on SOAHOST1 Enable VIP1 in Middleware home on SOAHOST1, WEBHOST1 & SOAHOST2, WCHOST1, WCHOST2 SOAHOST1 SOAHOST2, WCHOST1, WCHOST2 WEBHOST2 Configure Oracle Extend domain Set up and Configure Create domain on Extend domain for HTTP Server for for WebCenter start Node Java Object SOAHOST1 SOA components WLS\_SOAn products\* Manager Cache "Includes option to create custom managed server for WebCenter portal applications Configure Configure required Connect to Configure Connect to WebCenter Register portlet Register pagelet external WebCenter discussion analytics BPEL server Spaces producers producer collector services server workflows Worklists Subscription WSRP and PDK Analytics and Pagelets To enable: activity graph notifications Java portlets Connect to Configure Configure Connect to Connect to Oracle SES presence personalization mail server events server server search Instant messaging Search multiple Mail Personal calendar & & presence Space events sources Set up Oracle Configure inbound Extend domain for Propagate domain Connect Content Server refinery and Configure OHS for to WCHOST1 and WebCenter ECM (Oracle (OCS) for dynamic converter Content Server) WCHOST2 to OCS\* WebCenter on OCS Enables: Document management, wikis blogs, content presenter Oracle Integrate with 0 Done WebCenter Oracle Identity 11.1.1.5.0 Management

Figure 3 Installing Oracle WebCenter for the First Time - Enterprise Topology

Click the flow chart or use Table 3 to navigate to the appropriate Guide.

Table 3 Installing Oracle WebCenter for the First Time - Enterprise Topology

| Task and link to more information | Mandatory or Optional? Notes |
|-----------------------------------|------------------------------|
| Verify hardware requirements      | Mandatory                    |
| Verify software requirements      | Mandatory                    |
| Install and configure a database  | Mandatory                    |
| Configure network components      | Mandatory                    |

Table 3 (Cont.) Installing Oracle WebCenter for the First Time - Enterprise Topology

| Task and link to more information                                  | Mandatory or Optional? | Notes                                                                                                    |
|--------------------------------------------------------------------|------------------------|----------------------------------------------------------------------------------------------------|
| Set up shared storage                                              | Optional               |                                                                                                    |
| Configure credential and policy store                              | Mandatory              |                                                                                                    |
| Install Oracle HTTP Server (OHS)                                   | Mandatory              |                                                                                                    |
| Install WebLogic Server and create a<br>Middleware home            | Mandatory              |                                                                                                    |
| Install Oracle WebCenter                                           | Mandatory              |                                                                                                    |
| Enable VIP1                                                        | Mandatory              |                                                                                                    |
| Create domain                                                      | Mandatory              |                                                                                                    |
| Configure Oracle HTTP Server                                       | Mandatory              |                                                                                                    |
| Extend domain for SOA components                                   | Optional               |                                                                                                    |
| Extend domain for WebCenter components                             | Mandatory              | Option to configure the domain for<br>WebCenter Spaces or create a<br>custom managed server for<br>WebCenter Portal applications |
| Set up Node Manager                                                | Mandatory              |                                                                                                    |
| Configure Java Object Cache                                        | Mandatory              |                                                                                                    |
| Install and configure back-end components for required WebCenter   | Optional               | Mandatory for the WebCenter services you want to use                                                                             |
| <ul><li>services:</li><li>Connect to analytics collector</li></ul> |                        | See also, Post-install Configuration for WebCenter Components and                                                                |
| Connect to BPEL server                                             |                        | Services Services                                                                                                    |
| <ul> <li>Connect to discussion server</li> </ul>                   |                        |                                                                                                    |
| <ul> <li>Configure WebCenter Spaces<br/>workflows</li> </ul>       |                        |                                                                                                    |
| <ul> <li>Register portlet producers</li> </ul>                     |                        |                                                                                                    |
| <ul> <li>Register pagelet producer</li> </ul>                      |                        |                                                                                                    |
| <ul> <li>Connect to presence server</li> </ul>                     |                        |                                                                                                    |
| <ul> <li>Configure SES Search</li> </ul>                           |                        |                                                                                                    |
| <ul> <li>Configure personalization</li> </ul>                      |                        |                                                                                                    |
| <ul><li>Connect to mail server</li></ul>                           |                        |                                                                                                    |
| <ul><li>Connect to events server</li></ul>                         |                        |                                                                                                    |
| Extend domain for ECM (Oracle Content Server)                      | Optional               | Mandatory<br>for WebCenter Spaces                                                                                                |
| Propagate domain to WebCenter host                                 |                        |                                                                                                    |
| Set up Oracle Content Server (OCS) for<br>WebCenter                |                        |                                                                                                    |
| Configure OHS for OCS                                              |                        |                                                                                                    |
| Connect WebCenter to OCS                                           |                        |                                                                                                    |
| Integrate with Oracle Identity<br>Management                       | Mandatory              |                                                                                                    |

Figure 4 Post-install Configuration for WebCenter Components and Services

| Get WebCenter<br>Spaces working                     | Start<br>WC_Spaces                                        | Verify<br>installation                          | Configure<br>application<br>settings | Connect to<br>backend<br>servers              | Configur<br>workflov           | e ap                              | t WebCenter<br>plication<br>ged server |
|-----------------------------------------------------|-----------------------------------------------------------|-------------------------------------------------|--------------------------------------|-----------------------------------------------|--------------------------------|-----------------------------------|----------------------------------------|
| Get Documents<br>service working                    | Install<br>content<br>repository                          | Complete<br>prerequsiste<br>configuration       | Connect to<br>content<br>repository  | Restart Web0<br>application                   | on                             |                                   |                                        |
| Get Activity<br>Stream working                      | Server set up                                             | he Oracle Cor<br>steps require<br>ument service |                                      |                                               |                                |                                   |                                        |
| Get Discussion /<br>Announcement<br>service working | Start<br>WC_Collabor<br>ation                             | Verify<br>installation                          | Configure<br>WS-Security             | Configure<br>cluster<br>support <sub>H/</sub> | Connect<br>discussi<br>serve   | ion ap                            | t WebCenter<br>plication<br>ged server |
| Get portlet<br>producers<br>working                 | Start<br>WC_Portlet                                       | Verify<br>installation                          | Configure<br>WS-Security             | Register<br>portlet<br>producers              |                                | HA - Ind<br>specific<br>configu   |                                        |
| Get pagelet<br>producers<br>working                 | Start<br>WC_Portlet                                       | Verify<br>installation                          | Register<br>pagelet<br>producer      |                                               |                                | for a clu                         | ıster                                  |
| Get Analytics<br>service working                    | Start<br>WC_Utilities                                     | Configure<br>analytics<br>collector             | Connect to<br>analytics<br>collector | Restart WebC<br>applicatio<br>managed se      | n                              |                                   |                                        |
| Get Activity<br>Graph service<br>working            | Enable one<br>activity graph<br>engine only <sub>HA</sub> | Start<br>WC_Utilities                           | Verify<br>installation               | Connect to<br>analytics<br>collector          | appl                           | VebCenter<br>ication<br>ed server | Run activity<br>graph engine           |
| Get<br>Personalizations<br>working                  | Start<br>WC_Utilities                                     | Verify<br>installation                          | Configure<br>personalizati           | Restart We applic on managed                  | ation                          |                                   |                                        |
| Get IMP service<br>working                          | Install<br>presence<br>server                             | Complete<br>prerequsiste<br>configuration       | Connect to<br>presence<br>server     | Restart WebC<br>applicatio<br>managed se      | n                              |                                   |                                        |
| Get Event<br>service working                        | Install events<br>server                                  | Complete<br>prerequsiste<br>configuration       | Connect to<br>events<br>server       | Restart WebC<br>applicatio<br>managed se      | n                              |                                   |                                        |
| Get Mail service<br>working                         | Install mail<br>server                                    | Complete<br>prerequsiste<br>configuration       | mail server                          | Restart WebC<br>applicatio<br>managed se      | n                              |                                   |                                        |
| Get Search<br>service working                       | Install<br>Oracle SES                                     | Complete<br>prerequsiste<br>configuration       | Set search<br>options                | Connect to<br>Oracle SES                      | Restart W<br>applic<br>managed |                                   |                                        |
| Get Worklist<br>service working                     | Install SOA<br>Suite                                      | Complete<br>prerequsiste<br>configuration       | Connect to<br>BPEL<br>server         | Restart WebC<br>application<br>managed se     | n                              |                                   |                                        |
| Get RSS news<br>feeds working                       | Setup proxy<br>server                                     |                                                 |                                      |                                               |                                |                                   |                                        |
| Get REST<br>working                                 | Configure<br>credential<br>store                          | Configure<br>identity<br>asserter               | Setup proxy<br>server                |                                               |                                |                                   |                                        |
| Get Subscriptio<br>Notifications wo                 | I Channa                                                  | elfor setsh                                     | ared If usin                         | g BPEL,<br>ure UMS                            |                                |                                   |                                        |

Click the flow chart or use Table 4 to navigate to the appropriate Guide.

Table 4 Getting WebCenter Components and Services Working

| WebCenter Component/Service            | Feature                                                                                                   | Documentation                                                                                                    |
|----------------------------------------|----------------------------------------------------------------------------------------------------|----------------------------------------------------------------------------------------------------|
| WebCenter Spaces                       |                                                                                                    | Get WebCenter Spaces up and running                                                                                          |
| Documents service                      | Document management, wikis, blogs, content presenter                                                      | Connect to content repository                                                                                                |
| Activity Stream service                | Activity streaming                                                                                        | Requires Oracle Content Server<br>to be set up for the Document<br>service                                                   |
| Discussions and Announcement           | Discussion forums and                                                                                     | Connect to discussion server                                                                                                 |
| services                               | announcements                                                                                             | In a clustered environment,<br>additional configuration is<br>required. More                                                 |
| Portlet producers                      | WSRP, PDK-Java portlets                                                                                   | Register portlet producers                                                                                                   |
| Pagelet producers                      | Pagelets                                                                                                  | Register pagelet producer                                                                                                    |
| Analytics service                      | Analytics reports                                                                                         | Connect to analytics collector                                                                                               |
| Activity Graph service                 | Recommendation and                                                                                        | Connect to analytics collector                                                                                               |
|                                        | similar item task flows                                                                                   | In a clustered environment, the activity graph engine must be be targeted to a single managed server (not the cluster). More |
| Personalization service                | Personalization scenarios                                                                                 | Configure personalization                                                                                                    |
| Instant Messaging and Presence service | Presence status, other presence options (such as send mail, send instant message, start phone conference) | Connect to presence server                                                                                                   |
| Event service                          | Personal calendar and<br>Space event management                                                           | Connect to events server                                                                                                    |
| Mail service                           | Mail task flow                                                                                            | Connect to mail server                                                                                                    |
| Search service                         | Search task flows                                                                                         | Configure SES Search                                                                                                    |
| Worklist service                       | Worklist task flows                                                                                       | Connect to BPEL server                                                                                                    |
| RSS News Feeds                         | External RSS news feeds                                                                                   | Configure proxy for RSS                                                                                                    |
| REST services                          | RESTful interface to WebCenter services                                                                   | Configure REST                                                                                                    |
| Subscriptions and Notifications        | Notifications about subscribed services and objects                                                       | Configure notifications                                                                                                    |

# **Existing Oracle WebCenter 11g Installation - Roadmaps**

The roadmaps in this section provide an overview of the steps required to apply the latest Oracle WebCenter patch (11.1.1.5.0) and guides you to the documentation. Oracle provides documentation for the following installation scenarios:

■ Patching an Oracle WebCenter 11.1.1.4.0 Installation

- Patching an Oracle WebCenter 11.1.1.2.0 or 11.1.1.3.0 Installation
- Patching an Oracle WebCenter 11.1.1.1.0 Installation

Before you start, you may also like to read:

• Oracle Fusion Middleware Installation Planning Guide

## Patching an Oracle WebCenter 11.1.1.4.0 Installation

Figure 5 illustrates the steps required to update an Oracle WebCenter 11g (11.1.1.4.0) installation to 11.1.1.5.0. Click the flow chart or use Table 5 to navigate to information for each step.

Figure 5 Applying the Latest Patch to Oracle WebCenter 11.1.1.4.0

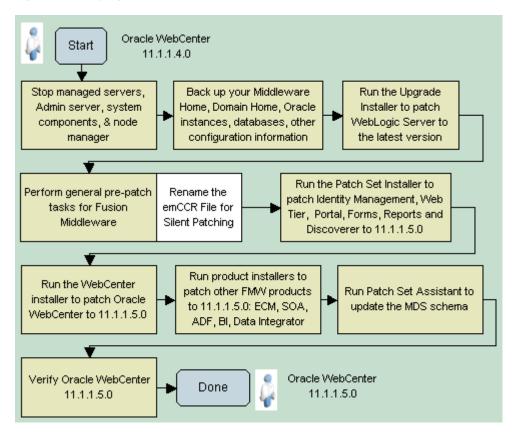

Table 5 Applying the Latest Patch to Oracle WebCenter 11.1.1.4.0

| Task and link to more information                                     | Mandatory or Optional? Notes |
|-----------------------------------------------------------------------|------------------------------|
| Stop managed servers, Admin server, system components, & node manager | Mandatory                    |
| Back up your current WebCenter environment                            | Mandatory                    |
| Patch WebLogic Server to the latest version                           | Mandatory                    |
| Perform general pre-patch tasks for Fusion Middleware products:       | Mandatory                    |
| <ul> <li>Rename the emCCR File for Silent<br/>Patching</li> </ul>     |                              |

Table 5 (Cont.) Applying the Latest Patch to Oracle WebCenter 11.1.1.4.0

|                                                                                                  | Mandatory    |                                                                                                    |  |
|--------------------------------------------------------------------------------------------------|--------------|----------------------------------------------------------------------------------------------------|--|
| Task and link to more information                                                                | or Optional? | Notes                                                                                                    |  |
| Run Patch Set Installer to patch the following Fusion Middleware products to                     | Optional     | Mandatory for the products you have installed                                                                                              |  |
| 11.1.1.5.0:  Oracle Web Tier (Oracle HTTP server)                                                |              | Oracle HTTP server is recommended for OCS integration                                                                                      |  |
| <ul> <li>Oracle Identity Management</li> </ul>                                                   |              | integration                                                                                                    |  |
| <ul> <li>Oracle Portal, Forms, Reports and<br/>Discoverer</li> </ul>                             |              |                                                                                                    |  |
| Run the WebCenter installer to patch<br>Oracle WebCenter to 11.1.1.5.0                           | Mandatory    |                                                                                                    |  |
| Run product installers to patch other<br>Fusion Middleware products to 11.1.1.5.0,<br>including: | Mandatory    | SOA is mandatory for the Worklist service and WebCenter Spaces Workflows.                                                                  |  |
| <ul> <li>Oracle Enterprise Content<br/>Management Suite (ECM)</li> </ul>                         |              | ECM is mandatory for Content Presenter, and is recommended                                                                                 |  |
| <ul> <li>Oracle SOA Suite</li> </ul>                                                             |              | for the Documents service.                                                                                                    |  |
| Oracle Web Tier (Oracle HTTP Server)                                                             |              | OHS is recommended for OCS integration and for SSO (since SSO is needed to stop multiple login prompts), and is required for REST and SOA. |  |
| Update MDS schema                                                                                | Mandatory    |                                                                                                    |  |
| Start the servers and processes                                                                  | Mandatory    |                                                                                                    |  |
| Verify Oracle WebCenter 11.1.1.5.0                                                               | Mandatory    |                                                                                                    |  |
|                                                                                                  |              |                                                                                                    |  |

## Patching an Oracle WebCenter 11.1.1.2.0 or 11.1.1.3.0 Installation

Figure 6 illustrates the steps required to update an Oracle WebCenter 11g (11.1.1.2.0 or 11.1.1.3.0) installation to 11.1.1.5.0. Click the flow chart or use Table 6 to navigate to information for each step.

Oracle WebCenter Start .1.1.2.0 or 11.1.1.3.0 Stop managed servers, Back up your Middleware Run the Upgrade Perform general pre-Installer to patch Admin server, system Home, Domain Home, Oracle patch tasks for Fusion instances, databases, other WebLogic Server to Middleware manager configuration information the latest version Save Run Remove OmniPortlet and Upgrade Oracle LD\_LIBRARY\_PATH Perform pre-patch purgeMetadata() tasks for WebCenter WebClipping for WebCenter UCM10g from setDomainEnv Run the Patch Set Installer to patch Run the WebCenter Run product installers to patch Update Patch Fusion Identity Management, Web Tier, Portal, other FMVV products to installer to patch OVVSM Middleware products Forms, Reports and Discoverer to Oracle WebCenter to 11.1.1.5.0: ECM, SOA, ADF, BI, policies 11.1.1.5.0 (as required) 11.1.1.5.0 Data Integrator (as required) Perform post-patch tasks for Fusion Middleware products Update Update Migrate content Update Restore Migrate Oracle Install Oracle Perform post-patch WebCenter WebCenter presenter WebCenter Update multi OmniPortlet and WSM Policy tasks for Oracle Wiki pages and custom portal custom portal custom REST API alendar lavouts WebClipping blogs Manager nanaged server schemas templates configuration customizations Set Web Configure Reconfigure the Jpdate timezona Migrating Start Oracle Perform post-patch Update group Context Root or WebCenter default page attribute for WebCenter BPM before tasks for WebCenter space display the OCS Spaces template for WebCenter Spaces WebCenter modes Spaces workflows Spaces customization Spaces login connection Spaces Configure WS-Update list of Perform post-patch Security for the tasks for WebCenter authentication discussions security providers server Add Analytics, Remove Update custom Add new features to Activity Graph, OpenUsage WebCenter Oracle WebCenter Personalization, properties in applications agelet Producei setDomainEnv Oracle WebCenter Verify Oracle Done 11.1.1.5.0 WebCenter 11.1.1.5.0

Figure 6 Applying the Latest Patch to Oracle WebCenter 11g (11.1.1.2.0 or 11.1.1.3.0)

Click the flow chart or use Table 6 to navigate to the appropriate Guide.

Table 6Applying the Latest Patch to Oracle WebCenter 11g (11.1.1.2.0 or 11.1.1.3.0)

| Task and link to more information                                     | Mandatory or Optional? Notes |
|-----------------------------------------------------------------------|------------------------------|
| Stop managed servers, Admin server, system components, & node manager | Mandatory                    |
| Back up your current WebCenter environment                            | Mandatory                    |
| Patch WebLogic Server to the latest version                           | Mandatory                    |
| Perform general pre-patch tasks for Fusion<br>Middleware              | Mandatory                    |

Table 6 (Cont.) Applying the Latest Patch to Oracle WebCenter 11g (11.1.1.2.0 or

| Tas                                    | sk and link to more information                                                           | Mandatory or Optional? | Notes                                               |
|----------------------------------------|-------------------------------------------------------------------------------------------|------------------------|-----------------------------------------------------|
| Perform pre-patch tasks for WebCenter: |                                                                                           | Mandatory              |                                                     |
| •                                      | Save OmniPortlet and WebClipping customizations                                           |                        |                                                     |
| •                                      | Run purgeMetadata() for WebCenter Spaces                                                  |                        |                                                     |
| •                                      | Upgrade Oracle UCM10g                                                                     |                        |                                                     |
| •                                      | Remove LD_LIBRARY_PATH from setDomainEnv script                                           |                        |                                                     |
| foll                                   | n Patch Set Installer to patch the<br>owing Fusion Middleware products to<br>1.1.5.0:     | Optional               | Mandatory for the products you have installed       |
|                                        | Oracle Web Tier (Oracle HTTP Server)                                                      |                        | Oracle HTTP server is recommended for OCS           |
| :                                      | Oracle Identity Management                                                                |                        | integration                                         |
| •                                      | Oracle Portal, Forms, Reports and<br>Discoverer                                           |                        |                                                     |
|                                        | n WebCenter installer to patch Oracle<br>bCenter to 11.1.1.5.0                            | Mandatory              |                                                     |
| Up                                     | date OWSM policies                                                                        | Mandatory              | If Oracle Web Services Manager (OWSM) is installed. |
| Mic                                    | n product installers to patch other Fusion<br>ddleware products to 11.1.1.5.0,<br>luding: | Optional               | ECM and SOA are mandatory for WebCenter Spaces      |
| •                                      | Oracle Enterprise Content Management<br>Suite (ECM)                                       |                        | OHS is recommended for OCS integration              |
| •                                      | Oracle SOA Suite                                                                          |                        |                                                     |
| Up                                     | date schemas                                                                              | Mandatory              |                                                     |
|                                        | form post-patch tasks for Fusion<br>ddleware products                                     | Mandatory              |                                                     |
|                                        | form post-patch tasks for Oracle<br>bCenter                                               | Mandatory              |                                                     |
|                                        | form post-patch tasks for WebCenter<br>aces                                               | Mandatory              | Mandatory for WebCenter<br>Spaces                   |
|                                        | form post-patch tasks for WebCenter urity                                                 | Optional               |                                                     |
| Ad                                     | d new Oracle WebCenter features                                                           | Optional               |                                                     |
| Ver                                    | ify Oracle WebCenter 11.1.1.5.0                                                           | Optional               |                                                     |
|                                        |                                                                                           |                        |                                                     |

## Patching an Oracle WebCenter 11.1.1.1.0 Installation

If you are currently running Oracle WebCenter 11g (11.1.1.1.0), you must update your Oracle Fusion Middleware environment to 11g (11.1.1.2.0) before applying the Oracle WebCenter 11g (11.1.1.5.0) patch. Figure 7 illustrates the steps required.

Click the flow chart for more information on how to complete each step.

Oracle WebCenter Start 11.1.1.1.0 Migrate Fusion Perform post-migration Middleware products configuration for and Oracle WebCenter Oracle WebCenter to 11.1.1.2.0 Reconfigure ID store & Configure SSL and migrate application Configure SSO keystore policy and credentiall (if used in 11.1.1.1.0) (if used in 11.1.1.1.0) store Refresh group space Migrate wiki templates Apply 11.1.1.1.0 data configuration changes and attachments (WebCenter Spaces) Migrate to Oracle Configure WS-Security Migrate custom Content Server for Discussions WebCenter applications 10.1.3.5.1 (WebCenter Spaces) Perform post-migration Oracle WebCenter Done configuration for other Migrate to 11.1.1.5.0 11.1.1.5.0 FM/V components

Figure 7 Applying the Latest Patch to Oracle WebCenter 11.1.1.1.0

Click the flow chart or use Table 7 to navigate to the appropriate Guide.

Table 7 Applying the Latest Patch to Oracle WebCenter 11.1.1.1.0

| Task and link to more information                                      | Mandatory or<br>Optional? | Notes                      |
|------------------------------------------------------------------------|---------------------------|----------------------------|
| Migrate Fusion Middleware products and Oracle WebCenter to 11.1.1.2.0  | Mandatory                 |                            |
| Perform post-migration configuration for Oracle WebCenter              | Mandatory                 |                            |
| Reconfigure ID store & migrate application policy and credential store | Mandatory                 |                            |
| Configure SSL and keystore                                             | Optional                  | Only if used in 11.1.1.1.0 |
| Configure SSO                                                          | Optional                  | Only if used in 11.1.1.1.0 |
| Migrate wiki templates and attachments                                 | Optional                  |                            |
| Apply 11.1.1.1.0 configuration changes                                 | Mandatory                 |                            |
| Refresh group space data                                               | Mandatory                 | WebCenter Spaces only      |
| Migrate to Oracle Content Server 10.1.3.5.1                            | Mandatory                 |                            |
| Configure WS-Security for Discussions                                  | Mandatory                 | WebCenter Spaces only      |
|                                                                        |                           |                            |

Table 7 (Cont.) Applying the Latest Patch to Oracle WebCenter 11.1.1.1.0

| Task and link to more information                             | Mandatory or<br>Optional? Notes |
|---------------------------------------------------------------|---------------------------------|
| Migrate custom WebCenter applications                         | Mandatory                       |
| Perform post-migration configuration for other FMW components | Mandatory                       |
| Patch 11.1.1.2.0 to 11.1.1.5.0                                | Mandatory                       |

# **Existing Oracle WebCenter 10g Installation - Roadmap**

If you are currently running Oracle WebCenter 10g (10.1.3) you must upgrade your Oracle Application Server 10g environment to Oracle Fusion Middleware 11g, and then upgrade your WebCenter applications from 10g (10.1.3) to 11g (11.1.1.5.0). Figure 8 illustrates the steps required.

Click the flow chart for more information on how to complete each step.

Before you start, you may also like to read:

- Oracle Fusion Middleware Upgrade Planning Guide
- Oracle Fusion Middleware Installation Planning Guide
- Oracle Fusion Middleware Repository Creation Utility User's Guide
- Oracle Fusion Middleware Concepts

Figure 8 Upgrading from Oracle WebCenter 10g 10.1.3

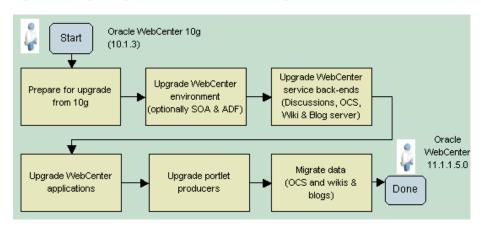

Click the flow chart or use Table 8 to navigate to the appropriate Guide.

Table 8 Upgrading from Oracle WebCenter 10g 10.1.3

| Task and link to more information                                                | Mandatory or<br>Optional? | Notes                                    |
|----------------------------------------------------------------------------------|---------------------------|------------------------------------------|
| Prepare for upgrade from 10g                                                     | Mandatory                 |                                          |
| Upgrade WebCenter environment                                                    | Mandatory                 | Optionally upgrade SOA & ADF             |
| Upgrade WebCenter service back-ends<br>(Discussions, OCS, Wiki & Blog<br>Server) | Mandatory                 | Only mandatory for services that you use |

Table 8 (Cont.) Upgrading from Oracle WebCenter 10g 10.1.3

| Task and link to more information                                 | Mandatory or<br>Optional? | Notes |
|-------------------------------------------------------------------|---------------------------|-------|
| Upgrade WebCenter applications                                    |                           |       |
| Upgrade portlet producers                                         |                           |       |
| Migrate data on Oracle Content DB and Oracle Wiki and Blog server |                           |       |

## **Documentation Accessibility**

For information about Oracle's commitment to accessibility, visit the Oracle Accessibility Program website at

http://www.oracle.com/us/corporate/accessibility/index.html.

#### **Access to Oracle Support**

Oracle customers have access to electronic support through My Oracle Support. For information, visit http://www.oracle.com/support/contact.html or visit http://www.oracle.com/accessibility/support.html if you are hearing impaired.

Oracle WebCenter Installation and Configuration Roadmap, 11g Release 1 (11.1.1.5.0)

Copyright © 2011, Oracle and/or its affiliates. All rights reserved.

This software and related documentation are provided under a license agreement containing restrictions on use and disclosure and are protected by intellectual property laws. Except as expressly permitted in your license agreement or allowed by law, you may not use, copy, reproduce, translate, broadcast, modify, license, transmit, distribute, exhibit, perform, publish, or display any part, in any form, or by any means. Reverse engineering, disassembly, or decompilation of this software, unless required by law for interoperability, is prohibited.

The information contained herein is subject to change without notice and is not warranted to be error-free. If you find any errors, please report them to us in writing.

If this is software or related documentation that is delivered to the U.S. Government or anyone licensing it on behalf of the U.S. Government, the following notice is applicable:

U.S. GOVERNMENT RIGHTS Programs, software, databases, and related documentation and technical data delivered to U.S. Government customers are "commercial computer software" or "commercial technical data" pursuant to the applicable Federal Acquisition Regulation and agency-specific supplemental regulations. As such, the use, duplication, disclosure, modification, and adaptation shall be subject to the restrictions and license terms set forth in the applicable Government contract, and, to the extent applicable by the terms of the Government contract, the additional rights set forth in FAR 52.227-19, Commercial Computer Software License (December 2007). Oracle America, Inc., 500 Oracle Parkway, Redwood City, CA 94065.

This software or hardware is developed for general use in a variety of information management applications. It is not developed or intended for use in any inherently dangerous applications, including applications that may create a risk of personal injury. If you use this software or hardware in dangerous applications, then you shall be responsible to take all appropriate fail-safe, backup, redundancy, and other measures to ensure its safe use. Oracle Corporation and its affiliates disclaim any liability for any damages caused by use of this software or hardware in dangerous applications.

Oracle and Java are registered trademarks of Oracle and/or its affiliates. Other names may be trademarks of their respective owners.

Intel and Intel Xeon are trademarks or registered trademarks of Intel Corporation. All SPARC trademarks are used under license and are trademarks or registered trademarks of SPARC International, Inc. AMD, Opteron, the AMD logo, and the AMD Opteron logo are trademarks or registered trademarks of Advanced Micro Devices. UNIX is a registered trademark licensed through X/Open Company, Ltd.

This software or hardware and documentation may provide access to or information on content, products, and services from third parties. Oracle Corporation and its affiliates are not responsible for and expressly disclaim all warranties of any kind with respect to third-party content, products, and services. Oracle Corporation and its affiliates will not be responsible for any loss, costs, or damages incurred due to your access to or use of third-party content, products, or services.